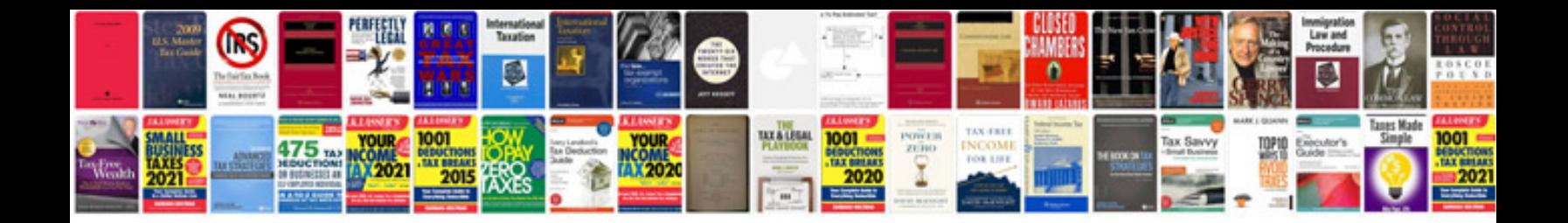

**Mitsubishi eclipse service manual**

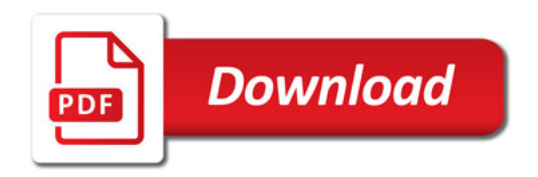

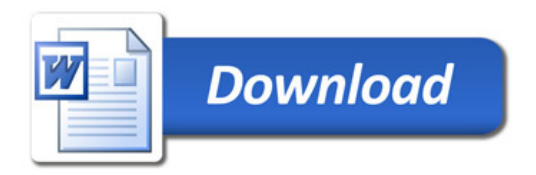